### CSCE 313-200 CSCE 313-200 <u>Introduction to Computer Systems</u><br>Spring 2024 Spring 2024

1

#### **Processes**

Dmitri Loguinov **Texas A&M University** 

January 26, 2024 January 26, 2024

 $q = L + (float)w / (d+1)$ 

- When running A\*
	- ━– Incorrect # of nodes if weight is integer in q = L + w / (d+1)
- Basic BFS and DFS
	- ━Order of traversal on this graph?

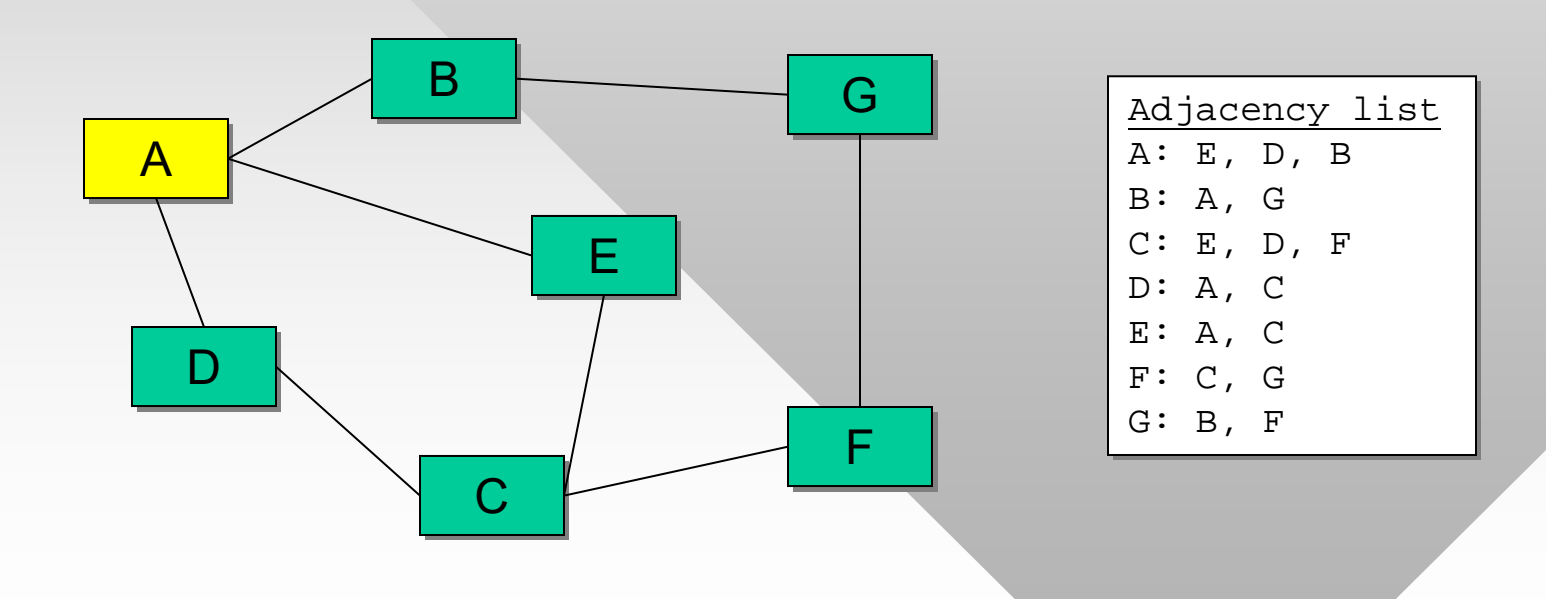

- Refresh the concept of search
	- ━– Assume an undirected graph G = (V,E)
	- − Start node s∈V
- Maintain two structures
	- ━ Unexplored set U
	- ━ Discovered set D
- Approach #1:

```
U.add (s) 
U.add (s) 
while ( U.notEmpty () ) 
while ( U.notEmpty () ) 
       x = U.removeNextNode () // node to explore 
x = U.removeNextNode () // node to explore 
       if ( D.find(x) == true ) // if already explored, ignore 
if ( D.find(x) == true ) // if already explored, ignore 
               continue
       N = G.getNeighbors (x) // N is a set of nodes 
N = G.getNeighbors (x) // N is a set of nodes 
       if ( N.size() == 0 ) break // exit? 
if ( N.size() == 0 ) break // exit? 
       for each y in N 
for each y in N 
              U.add (y)
```

```
Any problems?
```
- This code fails to actually insert anything into D
- Correct version:

```
U.add (s) 
U.add (s) 
while ( U.notEmpty () ) 
while ( U.notEmpty () ) 
       x = U.removeNextNode () 
x = U.removeNextNode () 
       if ( D.find(x) == true ) // if already explored, ignore 
if ( D.find(x) == true ) // if already explored, ignore 
               continue
       D.add (x) 
D.add (x) 
       N = G.getNeighbors (x) 
N = G.getNeighbors (x) 
       if ( N.size() == 0 ) break // exit? 
if ( N.size() == 0 ) break // exit? 
       for each y in N 
for each y in N 
                      U.add (y) 
                                                                Any drawbacks?
```
- Requires huge storage as each node may be pushed into U as many times as there are links to it
	- ━ Not advisable in practice

•Approach #2 inserts a single copy of each node in U:

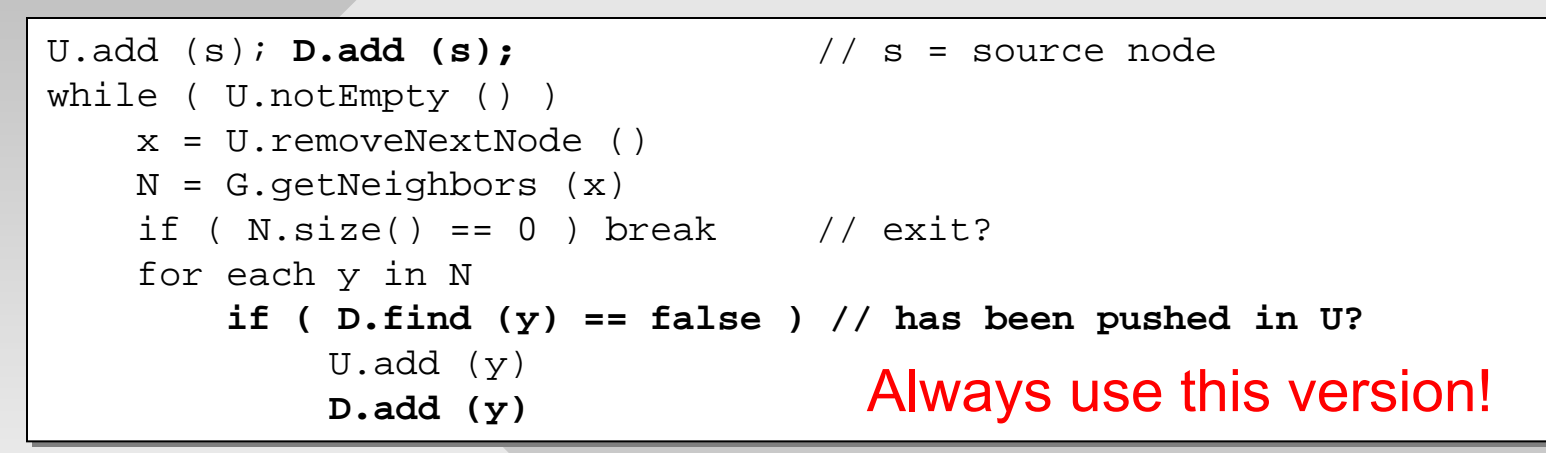

- For most types of non-trivial exploration, approach #2 is far superior to #1
- What if D has a function that combines find/add?
	- ━Can directly use STL set's insert() function

- When you find the exit, how far is it from s?
- Idea: make U keep track of tuples (nodeID, distance)

```
U.add (s, 0); D.add (s); 
U.add (s, 0); D.add (s); 
while ( U.notEmpty () ) 
while ( U.notEmpty () ) 
       t = U.removeNextTuple () // t is a tuple 
t = U.removeNextTuple () // t is a tuple 
       N = G.getNeighbors (t.ID) 
N = G.getNeighbors (t.ID) 
       if ( N.size() == 0 ) 
if ( N.size() == 0 ) 
               printf ("Found at distance %d\n", t.distance) 
printf ("Found at distance %d\n", t.distance) 
               break
       for each y in N 
for each y in N 
              if ( D.find (y) == false ) // new node?
                      U.add (y, t.distance + 1) 
U.add (y, t.distance + 1) 
                      D.add (y) 
D.add (y)
```
- Note that U.add() also needs light intensity for bFS/A\*
	- ━ See the handout for details

### • Reusing the search algorithm

━ Create a base class

```
class Ubase {
class Ubase {
                    virtual void Add (uint64 ID, int distance, float intensity) = 0;
virtual void Add (uint64 ID, int distance, float intensity) = 0;
                    virtual UnexploredRoom RemoveNextTuple (void) = 0;
virtual UnexploredRoom RemoveNextTuple (void) = 0;
}
                    ...}
```
#### ━ Inherit four classes

```
class Ubreadth : public Ubase {
class Ubreadth : public Ubase {
                     // implement a queue here
// implement a queue here
}
class Udepth : public Ubase {
class Udepth : public Ubase {
                     // implement a stack here
// implement a stack here
}
}
}
...
```
━ Create base pointer to a specific class, then send it to search()

```
Ubase *ptr;
Ubase *ptr;
if (searchType == BFS)
if (searchType == BFS)
       ptr = new Ubreadth;
ptr = new Ubreadth;
else if \ldots
```

```
Search (ptr);
Search (ptr);
```
}

}

```
Search (Ubase *U)
Search (Ubase *U)
{
        while (U->size() > 0)
while (U->size() > 0)
{
```
...

### **Chapter 3: Roadmap**

 $\Rightarrow$  3.1 What is a process? 3.2 Process states3.3 Process description 3.4 Process control 3.5 Execution of the OS3.6 Security issues 3.7 Unix process management

#### Part II

**Chapter 3: Processes** 

Chapter 4: Threads

Chapter 5: Concurrency

**Chapter 6: Deadlocks** 

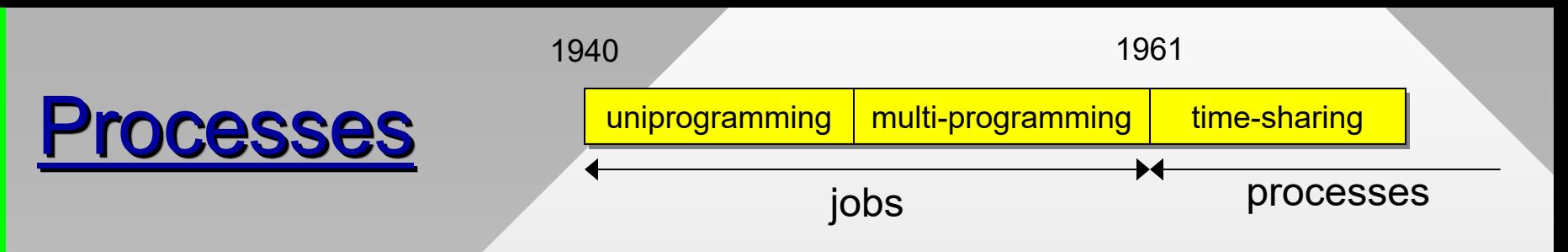

- From the 1960s, jobs were described by a special data structure that allowed the OS to systematically monitor, control, and synchronize them
- This became known as a process, which consists of:
	- ━ Program in execution
	- ━ Data
	- ━ Stack
	- ━ Process Control Block (PCB)

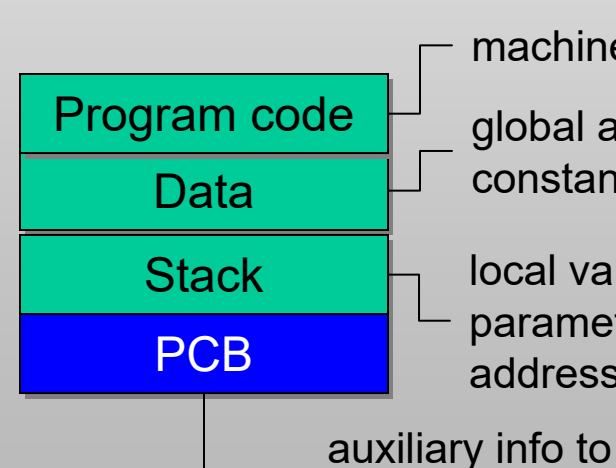

machine instructions

global and static vars, constants, heap

 local vars, function **PCB** parameters, return addresses

manage process

• Note that programs stored on disk do not become processes until they are started

### **Processes**

- Processes with shared memory
	- ━ $-$  If shared memory is created by a process, it can be accessed in other processes in the system
	- ━ This is called *memory mapping*
	- ━ Just like named pipes, shared memory in Windows is addressable using some unique name

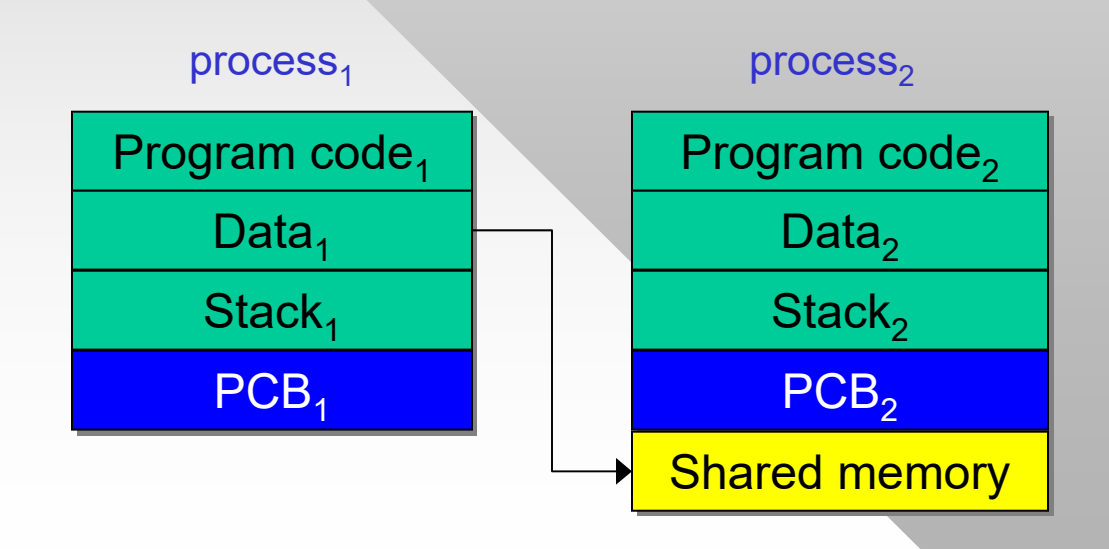

## **Chapter 3: Roadmap**

3.1 What is a process? 3.2 Process states 3.3 Process description 3.4 Process control 3.5 Execution of the OS3.6 Security issues 3.7 Unix process management

## **Process States**

•Process trace

> ━ Offsets (i.e., relative addresses) of instructions executed by a process

### • CPU trace

- ━- Sequence of absolute addresses executed by the CPU
- ━- Suppose OS allows 6 CPU instructions in a slice, needs 3 to perform a process switch

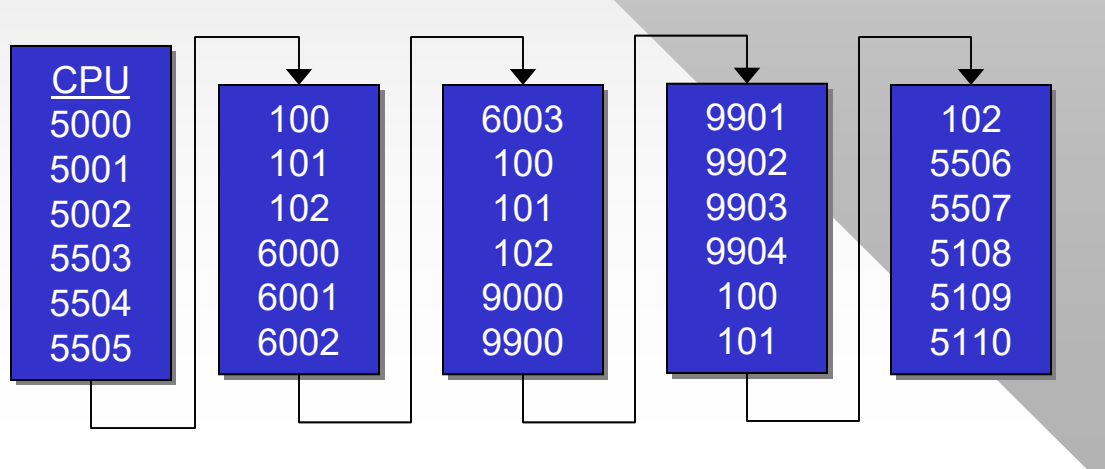

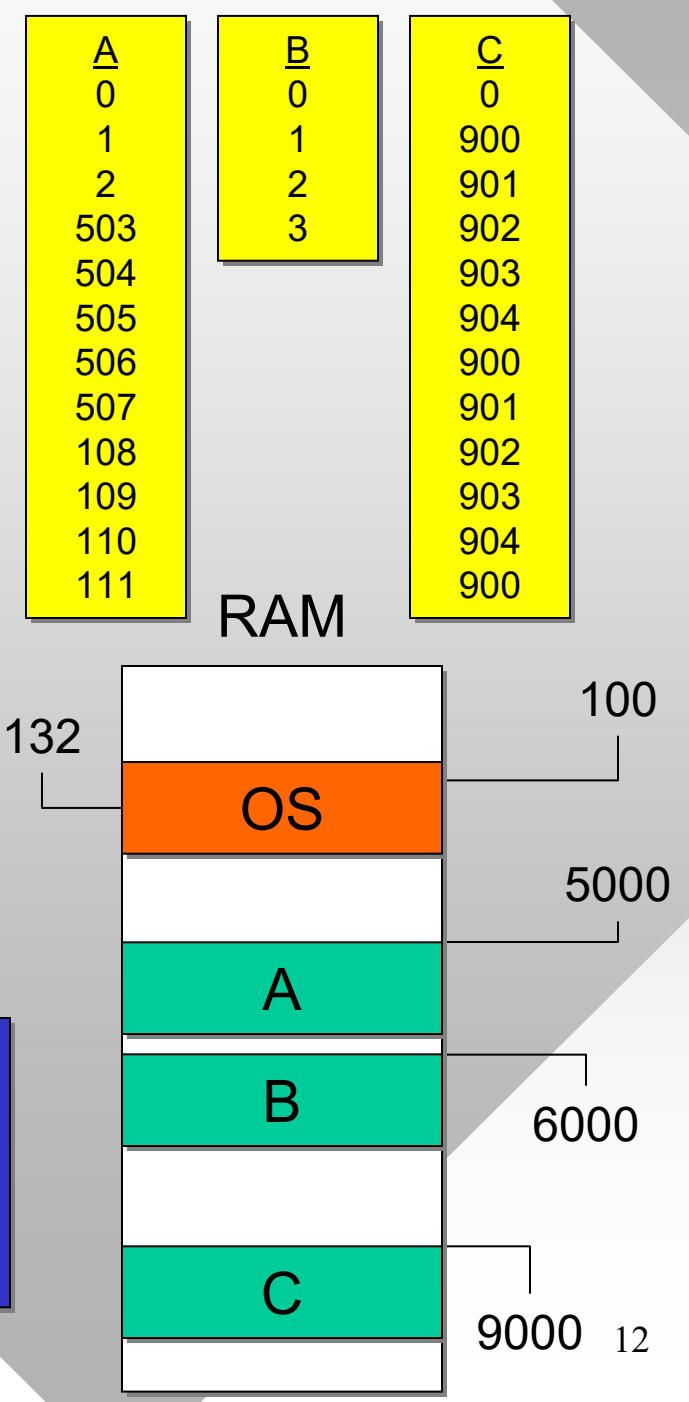

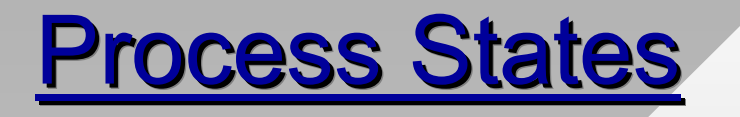

- This brings us to the issue of how the OS keeps track of processes and what runs next
- •Simple *2-state model*:

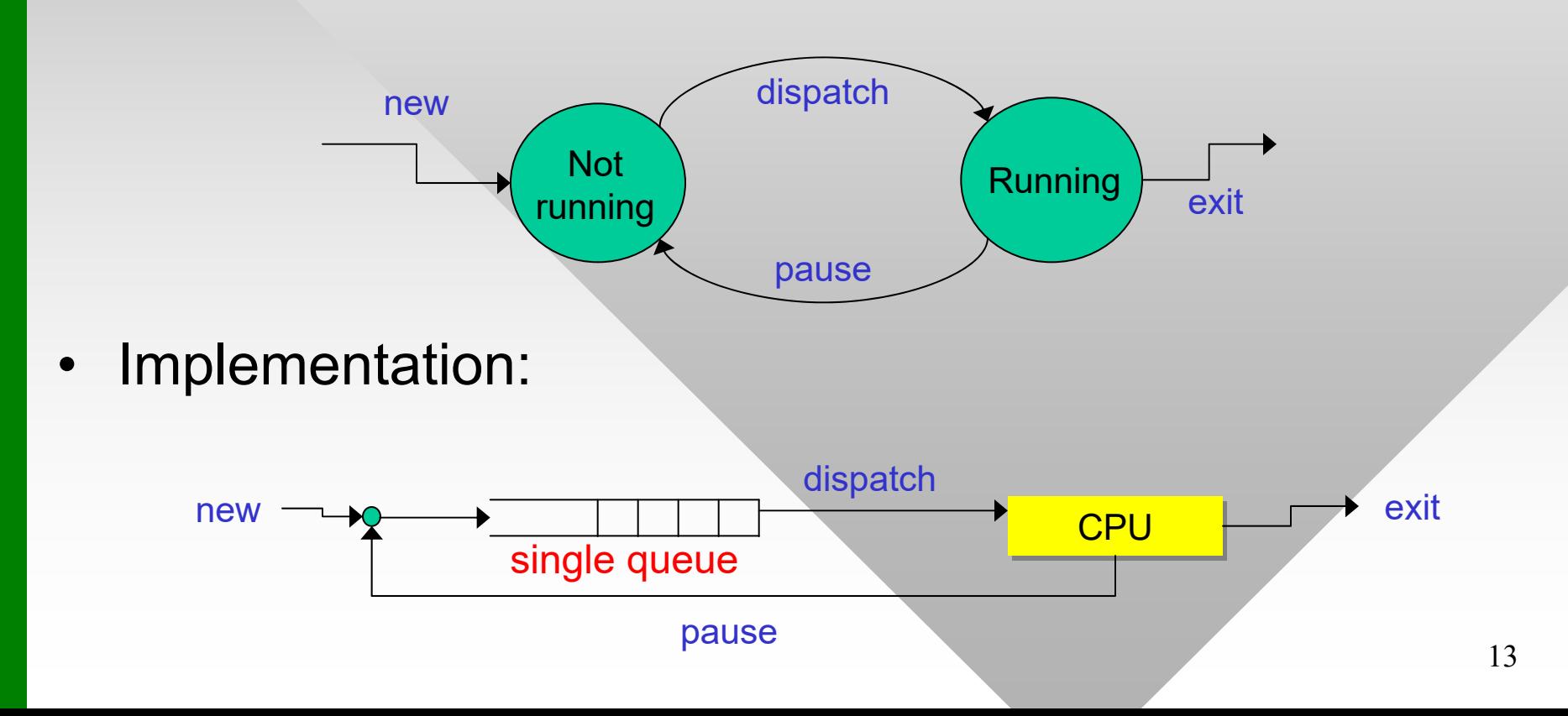

## **Process States**

- • Process termination
	- ━ Normal completion
	- ━User request (e.g., Ctrl-C)
	- ━- Request from another process
	- ━ Access violation
	- ━ Arithmetic error (division by zero)
	- ━ Invalid instruction
	- ━ Privileged instruction
	- ━ Not enough RAM (bad\_alloc exception)
- Stealthy crashes
	- ━- Severe stack corruption may cause program to quit without any warning or error
- If code crashes in Release mode, will it crash in Debug?
	- ━ Not necessarily
	- ━- Some bugs can be seen only in release mode
	- ━ Reasons?
- What about vice versa?

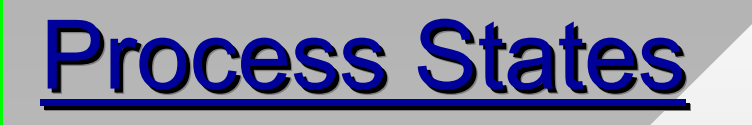

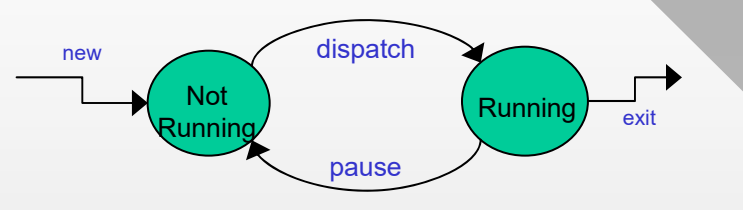

- • Notice that 2-state model has no simple way of selecting the next ready process
	- ━Some might be blocked on I/O or events
- Next version, called *5-state model*, solves this:

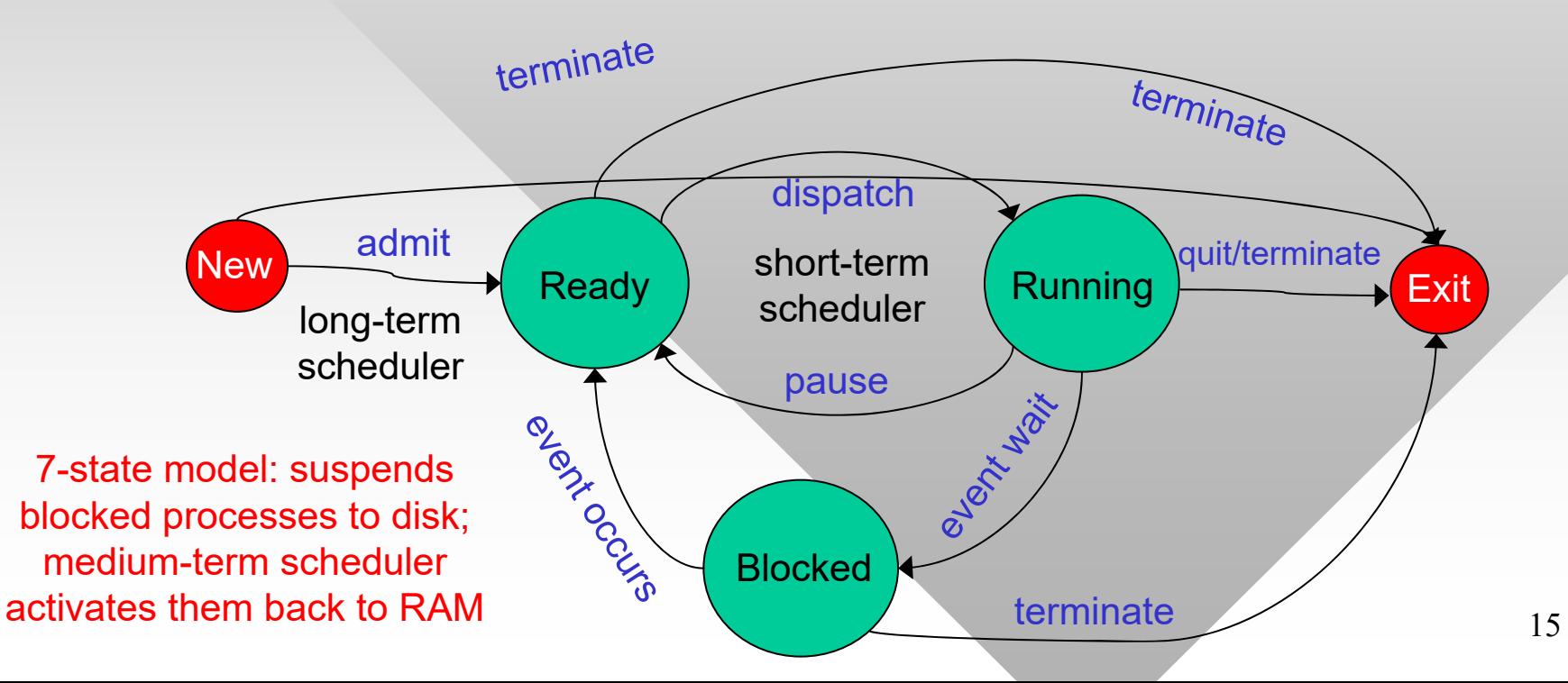

## **Chapter 3: Roadmap**

3.1 What is a process? 3.2 Process states3.3 Process description **12.4 Process control** 3.5 Execution of the OS3.6 Security issues 3.7 Unix process management

## **Execution Modes**

- CPU provides at least 2 execution modes
	- ━ User mode prohibits all I/O instructions, virtual table manipulation, access to blocks of RAM not owned by process, and modification of certain registers
	- ━ Kernel mode has no restrictions
- Some architectures allow more than 2 modes
	- ━These are often called protection rings
	- ━ More granularity to allow "intermediate" privileges to certain processes (e.g., printer driver should be able to perform I/O, but not modify virtual-memory tables)
- Intel/AMD CPUs support 4 execution levels
	- ━- Some older supercomputers had 8

# **Execution Modes**

- Consider a hypothetical 4-ring system:
	- ━ Ring 3 always user mode
	- ━ Ring 0 always kernel
	- ━ Rings 1 and 2 depend on the implementation

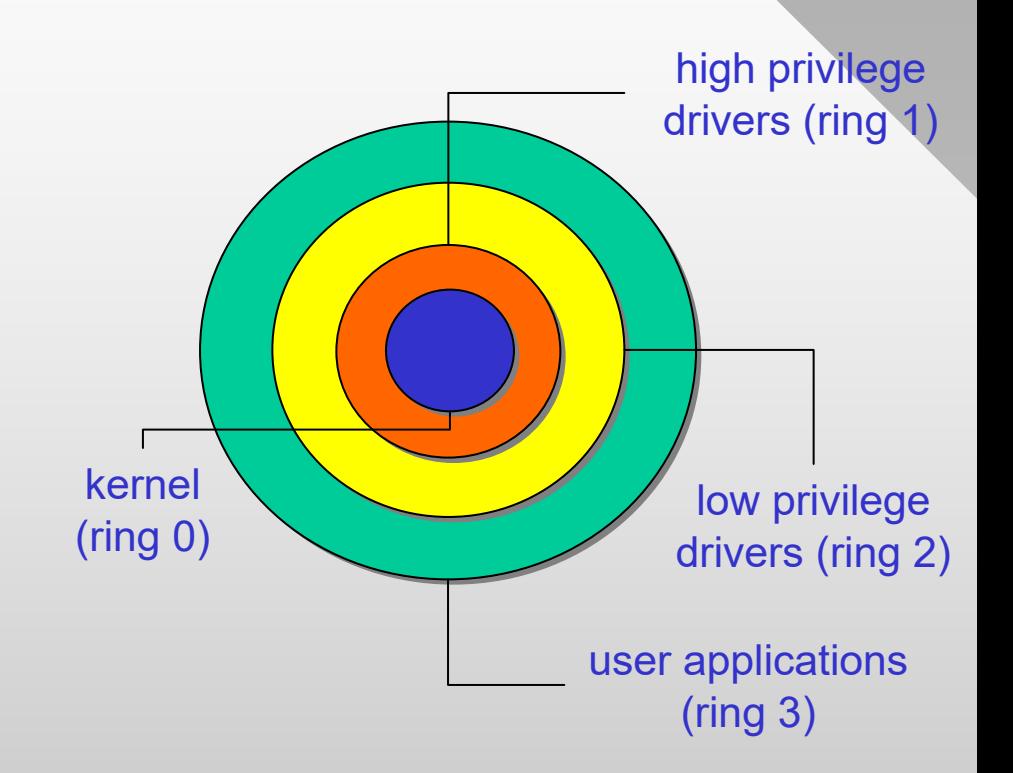

- Windows and Linux support only rings 0 and 3
	- ━ Partly because other architectures these can run on (e.g., PowerPC and MIPS) traditionally had only 2 modes
	- ━ Partly to reduce complexity
- Main drawback of 2-level systems
	- ━Any driver crash bluescreens the system and forces a reboot

# **Execution Modes**

- • Microsoft virtualization server (Hyper-V) is an exception
	- ━ Virtual machines (VM) allow multiple guest OSes to run transparently on the CPU
- Guest OSes are managed by the virtual machine monitor (VMM) called hypervisor

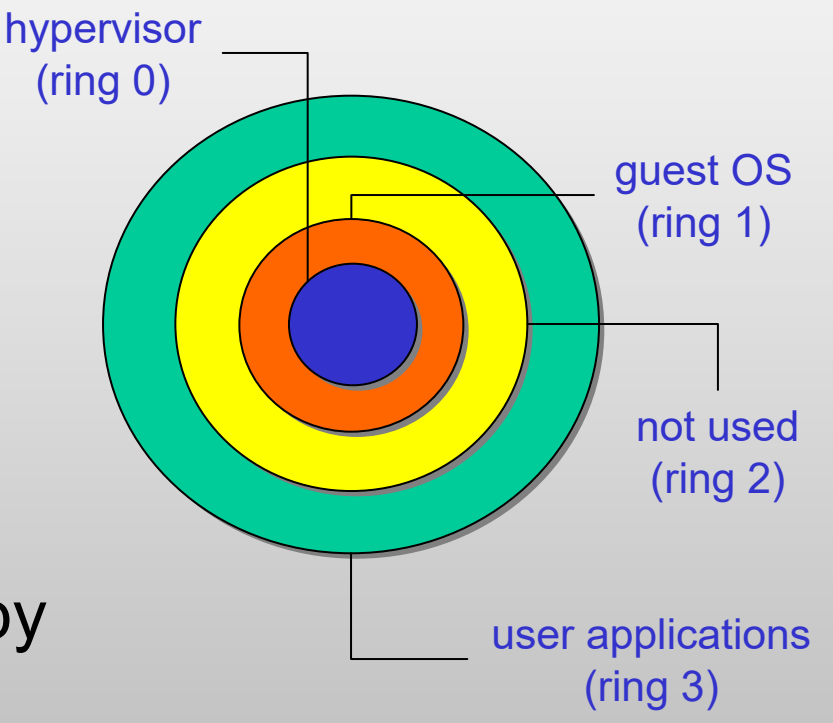

- ━ In contrast to normal kernels that are called supervisors
- Hypervisor runs in ring 0, guest OS in ring 1
	- ━ AMD-V was supported starting with Athlon 64 (2006) and Intel VT-x starting with Pentium 4 (2005)